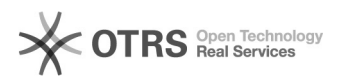

## Fehlermeldung öffnen von Mediendateien

## 10/22/2024 05:39:42

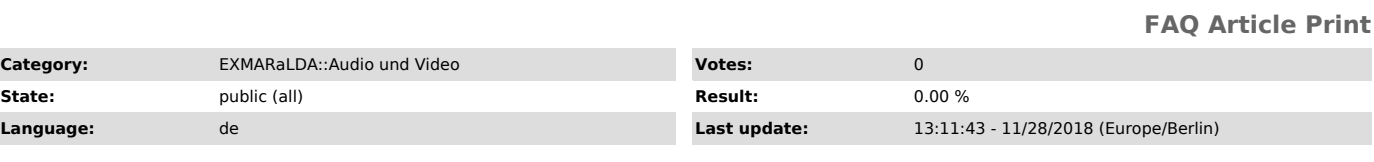

*Keywords*

Mediendatei, Fehlermeldung, Mp3, Media Player

## *Symptom (public)*

Wenn ich meine Mediendatei öffnen will, öffnet sich die Fehlermeldung: Player: Problem opening Media Was kann ich tun, damit meine Datei gefunden werden kann ?

*Problem (public)*

## *Solution (public)*

Dieses Problem kann entstehen, wenn Sie sich direkt über die Netzwerkverbindungen mit einem Netzlaufwerk verbinden. Haben Sie die<br>Möglichkeit, dieses Laufwerk unter einem Laufwerksbuchstaben einzubinden? In<br>Windows geht das per Rechtsklick auf den Arbeitsplatz und "Netzlaufwerk<br>verb

Der Quicktime-Player ist auf Windows übrigens meistens keine gute Alternative. Für WAV-Dateien ist der BAS-Audio-Player in allen Betriebssystemen die beste Wahl.